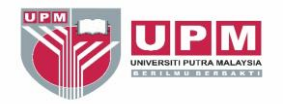

## Proses kutipan melalui e-Wallet [6] oost

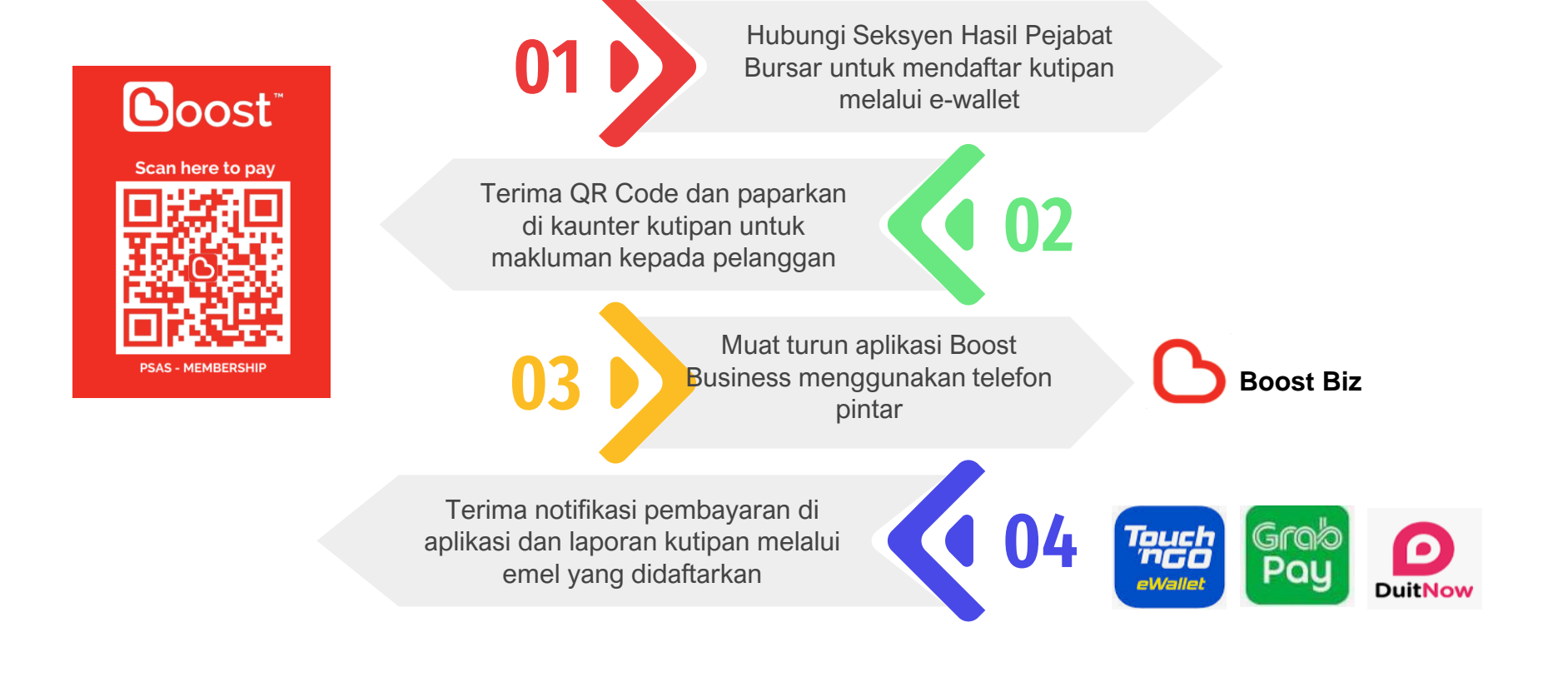